## **Reladomo: An Object Relational Mapping Framework**

## **Agenda**

- Chaining logic
- Object oriented, compiled time checked query language
- Transparent multi-schema support
- Object oriented batch operations
- Unit testable code
- Flexible object relationship inflation
- ...
- An introduction to Reladomo
- Why another persistence framework?
- Focus on "why" and "how" of various features
- User Driven Presentation: You decide the particular topics
- Future directions

## **Reladomo Features**

- Metadata driven
- Code generation
- Object oriented query mechanism
- Junit integration
- Chaining
- Caching: Bi-level, transactionally guaranteed, keyless
- Flexible relationships
- Collections based operations (mass insert/update/delete; deep fetch)
- Multi-schema horizontally scaled databases
- Database vendor independence
- Temp Object (temp tables)
- Embedded Value Objects
- Natural handling of composite keys

## **Reladomo Features**

- 2-tier and 3-tier (middle tier) operation
- Notification
- Primary Key Generation
- DDL Generator
- Database to XML Generator
- RUNS (Replication Update Notification System) integration
- Fast Sybase/UDB inserts
- Sybase bulk insert (pure Java)
- GS Integrator Transport
- Global Time support
- Documentation: javadoc, xsddoc, docbook
- Transaction support (local and 1.5 Phase XA via JOLT)
- Domain class diagram generation

## **Metadata Driven**

Why?

- Declarative
- DRY Principle: adding an attribute should ideally be a single change
- Secondary uses: DDL generation, Visualization

- XML
- Custom SQL-like relationship language

#### **Metadata Driven**

Example:

```
<MithraObject objectType="transactional"
>
   <PackageName>com.gs.fw.para.domain.desk.product</
PackageName>
         <ClassName>Product</ClassName>
         <DefaultTable>PRODUCT</DefaultTable>
   <SourceAttribute name="acmapCode" javaType="String"
/>
  <Attribute name="productId" javaType="int" columnName="PR
  primaryKeyGeneratorStrategy="Max"
/>
```
## **Metadata Driven (Continued)**

```
<Attribute name="gsn" javaType="String" columnName="PROD_
/>
 <Attribute name="cusip" javaType="String" columnName="PRO
/>
 <Attribute name="issuerName" javaType="String" columnName
                    truncate="true"
/>
  <Attribute name="issuerNumber" javaType="int" columnName=
/<Attribute name="description" javaType="String" columnNam
                    truncate="true"
/>
```
## **Metadata Driven (Continued)**

```
<Relationship name="synonyms" relatedObject="ProductSynon
to-many"
```

```
 reverseRelationshipName="product"
>ProductSynonym.productId = this.productId
         </Relationship>
```

```
<Relationship name="history" relatedObject="ProductHistor
to-many"
```

```
 reverseRelationshipName="product"
>this.productId = ProductHistory.productId
         </Relationship>
```

```
<Relationship name="currencySynonym" relatedObject="Produ
to-one"
```
>

ProductSynonym.productId =

## **Metadata Driven (Continued)**

this.productId and ProductSynonym.type

 $=$  "CID"

</Relationship>

```
<Relationship name="parentProduct" relatedObject="Product
to-one"
```
>

```
 ProductRelation.productChildId =
 this.productId
             and Product.productId =
 ProductRelation.productParentId and
 ProductRelation.relationshipType in (3200,
             3214, 9800, 3201, 3202, 3207,
             3208, 3209, 3210)
         </Relationship>
         <Index name="byGsn" unique="true"
>gsn</Index>
     </MithraObject>
```
## **Code Generation**

Why?

- DRY: use the metadata to its fullest
- Quality: code written by domain experts
- Consistency: code is the same for all objects. Fixes/enhancements are propagated to all instances.
- Productivity: developers are freed to code the business logic instead of plumbing

- JAXB XML parser: fast, easy to use
- Java based templates (similar to Eclipse JET): no need to learn another syntax. Supported by existing IDE's (code completion, syntax highlighting, etc)
- JavaCC based relationship expression parser
- Extensible style code generation: generate abstract classes.

## **Object Oriented Query Language**

- Compile time checked: if something changes, problems will be found earlier
- No strings: easy to reuse and abstract
- Overcomes some shortcomings of SQL: "Do not repeat yourself" (DRY) principle applied to relationships between objects
- Developers think in terms of objects and their relationships, not tables and joins.
- In-line SQL is difficult to write, harder to reader and nearly impossible to maintain
- In-line SQL is difficult to abstract and reuse
- String based solutions (e.g. HQL, OQL, EQL, etc) do not solve these issues
- Reladomo uses an object oriented query language that fits comfortably within the programming environment:

## **In-line SQL Example**

```
public void selectTransactions()
throws TransactionQueryException, SQLException,
  CriteriaException
{
     this.createUpdateStatementWrapper();
     try
    \left\{ \right. StringBuffer sb = new StringBuffer();
         sb.append(" select BTV.*, NPV.NPV, F.RATE,
  NPV.RAW_UNREAL, NPV.DISC_UNREAL, NPV.ADJ_NPV ");
         sb.append(" into #tran_union ");
         sb.append(" from BASIC_TRANSACT_VIEW BTV,
  #accounts A, FX_FORWARD_NPV NPV,
         SECDB_FOREX_RATE F, TCURRENCY C ");
         sb.append(" where BTV.ACCT_ID = A.ACCT ");
         sb.append(" and BTV.TRAN_ID = NPV.TRAN_ID
  ");
```
## **In-line SQL Example (Continued)**

 sb.append(**" and BTV.TRUE\_STATUS = 'ACTIVE' "**);

sb.append(**" and BTV.OUT\_Z >= ? "**);

this.addTimestampParameter(this.getBasicDateProvider().fetchis sb.append(**" and BTV.IN\_Z < ? "**);

this.addTimestampParameter(this.getBasicDateProvider().fetchis sb.append(**" and BTV.TRAN\_SETTLE\_D > ? "**);

this.addTimestampParameter(this.getBasicDateProvider().get sb.append(**" and NPV.FROM\_Z < ? "**);

this.addTimestampParameter(this.getBasicDateProvider().get

## **In-line SQL Example Continued**

sb.append(**" and NPV.THRU\_Z >= ? "**); this.addTimestampParameter(this.getBasicDateProvider().geth sb.append(**" and NPV.IN\_Z < ? "**); this.addTimestampParameter(this.getBasicDateProvider().getH sb.append(**" and NPV.OUT\_Z >= ? "**); **this**.addTimestampParameter(this.getBasicDateProvider().getH sb.append( **"and F.CURRENCY = 'USD' "**); sb.append(**" and BTV.TRAN\_SETTLE\_D = F.VALUE\_DATE"**); sb.append(**" and F.FROM\_Z < ? "**); this.addTimestampParameter(this.getBasicDateProvider().geth sb.append(**" and F.THRU\_Z >= ? "**); this.addTimestampParameter(this.getBasicDateProvider().geth sb.append(**" and F.IN\_Z < ? "**); this.addTimestampParameter(this.getBasicDateProvider().getH sb.append(**" and F.OUT\_Z >= ? "**); this.addTimestampParameter(this.getBasicDateProvider().getH sb.append(**" and BTV.PROD\_SEC\_ID\_I = C.PROD\_SEC\_ID\_I"**); **this**.getStatementWrapper().setStatementString(sb.toString());

#### **In-line SQL Example Continued (Continued)**

```
this.executeUpdateStatement();
}
catch (DataStoreException e)
{
this.getLogger().error(e);
}
}
```
## **Object Oriented Query Example**

```
public List buildOperation
  (PnlObjectOperationProvider pnlObjectOpProvider,
  ProductOperationProvider
productOpProvider, ParaDate milestoneBusinessDate,
 ActivityReviewManager activityReviewManager)
{
     this.activityReviewManager =
  activityReviewManager;
     ParaTransactionList basicTranList = new
  ParaTransactionList();
     List tranList
 = this.buildBusinessDateBasicTransactionOperation(pnlObjed
 productOpProvider,
     milestoneBusinessDate);
    for(int i = 0; i< tranList.size(); i++)\left\{\begin{array}{c} \end{array}\right\} ParaTransactionList itemList =
 (ParartransactionList)tranList.get(i);
```
## **Object Oriented Query Example (Continued)**

```
 Timestamp busDate = new
 Timestamp(milestoneBusinessDate.getTime());
       businesDate = busDate; Operation op =
itemList.getOperation().and(ParaTransactionFinder.status()
```
.and(ParaTransactionFinder.settleDate().greaterThan(busDat

```
op =op.and(getStringOperation(getActivityReviewManager().getCo
        basicTranList.add(new
 ParaTransactionList(op));
```

```
basicTranList.deepFetch(ParaTransactionFinder.underlierTra
```

```
basicTranList.deepFetch(ParaTransactionFinder.customerTran
 }
    return basicTranList;
```
}

## **Object Oriented Query Language**

- Atomic (equals, in, greaterThan, lessThan, etc)
- Mapped (traversing a relationship, aka join)
- Boolean (and, or)
- Miscellaneous (all, absolute value, etc)
- Non-trivial: Large part of the Reladomo code base (> 20%)
- Various types of operations
- Before evaluation of a complex operation, it's simplified.
- Operation is evaluated against the cache (if applicable) and then the server
- SQL generation can be a bit tricky (especially for dated objects)

## **Testable Code**

Why?

- Testable code has become an indispensable part of our development methodology
- Persistent objects are traditionally difficult to unit test because they're tied to a database
- The core Reladomo code was written using test driven development

- The crux of the code is processing of data.
- Reladomo-enabled testing covers > 80% of the code.
- Result: shortened development time, highly reliable code with very few bugs encountered in production.
- Create a test resource: text file for initial data + in memory SQL database (H2)
- Reladomo provides a simple testing framework that fits right into Junit.

## **Testable Code (Continued)**

- All operations are supported: query, insert, update, delete, chaining, etc.
- Examples: Large production application

## **Flexible Relationships**

Why?

- Relationships between objects can take interesting forms in real life.
- Can dramatically reduce IO to the database. Can also be used for interesting searches.
- Two common examples: a parametrized relationship, or a relationship with extra conditions.

How?

• This feature works because of Reladomo's dynamic relationship resolution. Examples: Relationships from Product

```
<Relationship name="parentProduct" relatedObject="Product
to-one"
>
     ProductRelation.productChildId =
 this.productId and Product.productId =
     ProductRelation.productParentId and
```
## **Flexible Relationships (Continued)**

```
 ProductRelation.relationshipType in (3200,
 3214, 9800, 3201, 3202, 3207, 3208, 3209, 3210,
 3211)
</Relationship>
<Relationship name="synonymItem" relatedObject="ProductSy
to-one"
```

```
 parameters="String sym"
```
>

```
 ProductSynonym.productId = this.productId and
 ProductSynonym.type = {sym}
</Relationship>
```
# **Chaining**

Chaining is an umbrella term that describes a way of storing time series data, audit data or both in a relational database. The different versions (audit only, time series only and bitemporal) are described below.

- 1.Audit Only
- 2.Business Time Series Only
- 3.Both Audit and Business Time Series: Bitemporal

# **Chaining**

Why?

- Chained objects are queried and persisted differently
- Chained objects don't have the same operations (insert, update, delete) as regular objects
- Chained objects support more complicated operations: insert, insert until, update, update until, increment, increment until, terminate.
- Chaining is complicated
- The algorithm is only maintainable if it's managed from one single piece of code
- Chaining affects the core of object-relational mapping. It is very difficult to implement chaining as an add-on to an existing OR framework.

# **Chaining**

- Not a large piece of code (6%), but complicated: 30% of test code is just for chaining
- Information held in a single object is usually not enough to calculate new state
- Object delegates complex operations to the TemporalDirector
- TemporalDirector uses TemporalContainer to calculate new state
- TemporalContainer keeps data for a range of dates. Can fetch more from the database, on demand.
- TemporalContainers are held in the transactional cache and discarded at end of transaction

## **Audit Only Chaining**

Here is an example of this type of audit trail for an account object. The account was created on 1/1/2005:

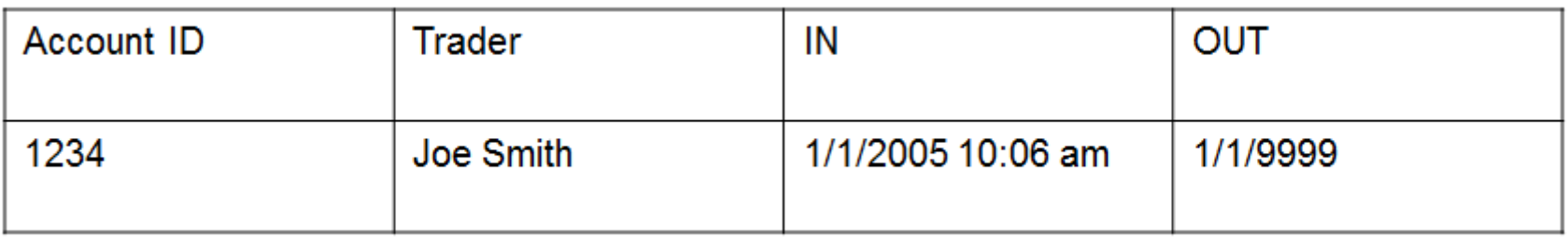

On 2/5/2005, the trader changes to Jane Doe:

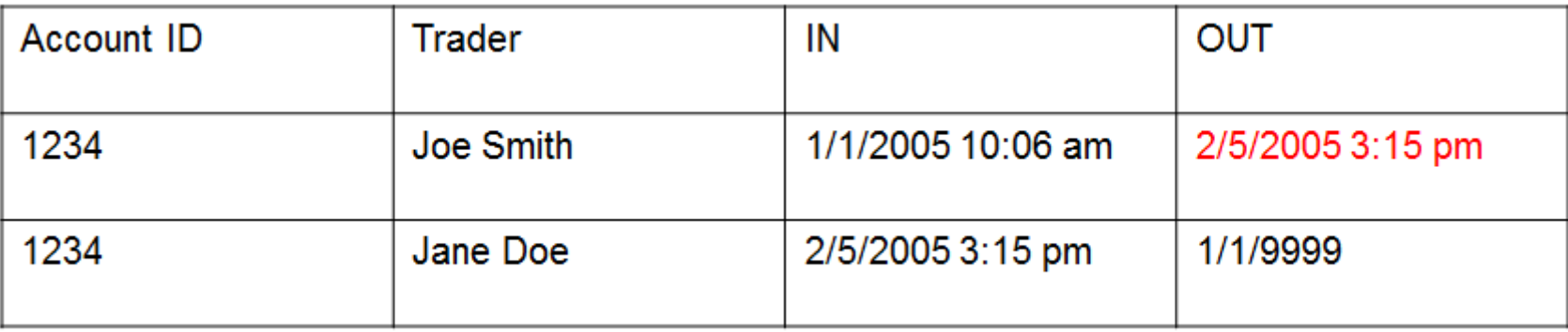

## **Audit Only Chaining**

- The IN and OUT columns represent real time. They have nothing to do with the business calendar.
- The interesting row (meaning, the row we think has the correct information) always has  $OUT = Infinity$
- There is no way to alter the history. The only allowed update operation to a row is to change its OUT value from infinity to current time.

#### On 1/1/2005, we buy 100 shares of a product. We always do our accounting at 6:30 pm (even if it takes several hours, our business calendar is set to 6:30 pm):

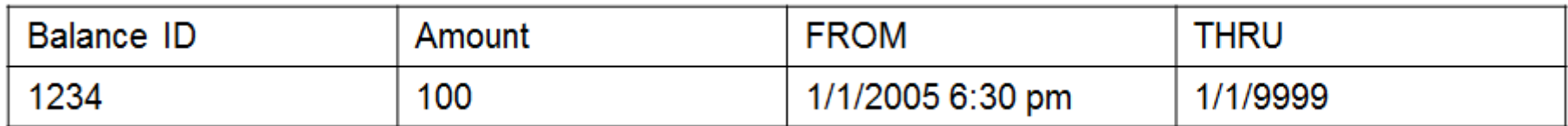

#### On 2/5/2005, we buy another 100 shares:

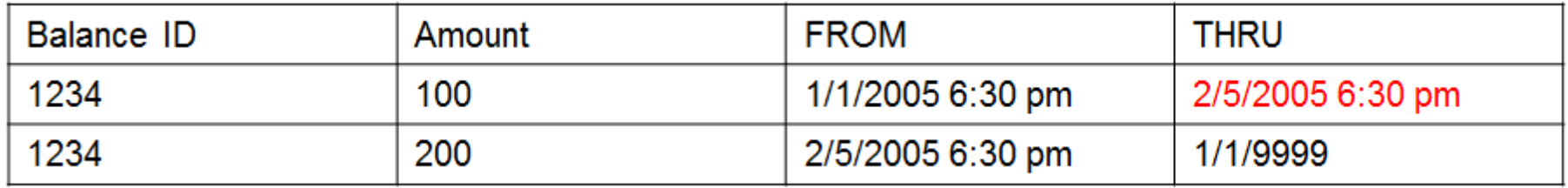

So far, this looks very much like the first example. To clarify the difference, we can do an "as of trade". On 2/10/2005, we find out that we missed a trade for 50 shares that happened on 1/15/2005:

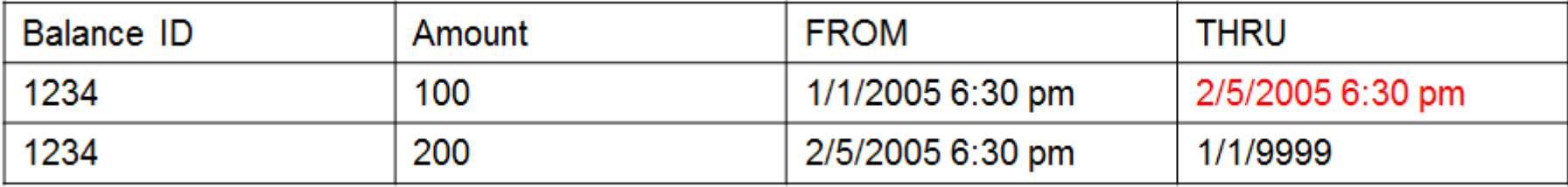

#### Let's consider the same example

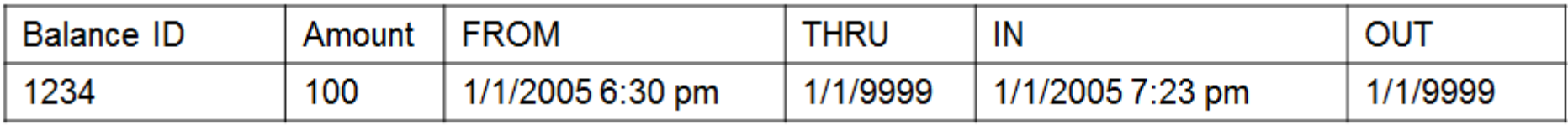

#### We now add 100 on 2/5/2005:

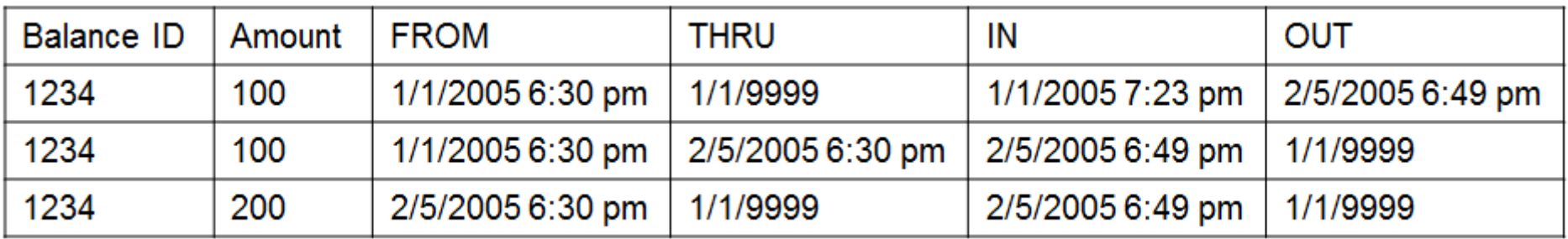

On 2/10/2005, we find a trade that was done on 1/15/2005 for 50 shares:

## **(Continued)**

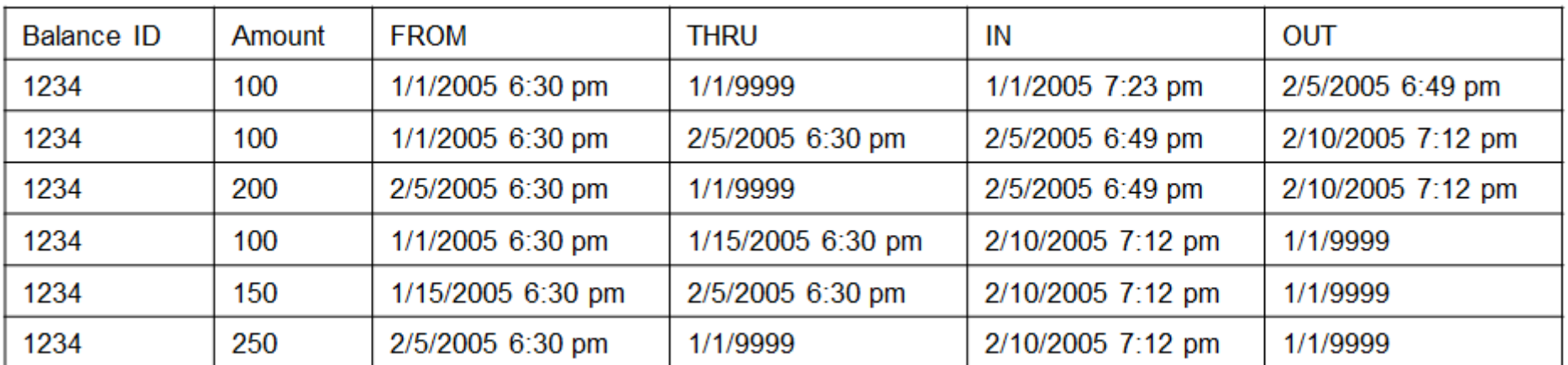

## **Collections Based Operations**

- Prepared statement batching: reuse the same statement multiple times. X 2 performance improvement
- Use of SQL statements that update more than one row at a time. X 50 performance improvement
- Two types of batching:
- Collections are a core of the Reladomo API.
- Example mass delete:

```
Operation op =
  SwapPriceFinder.sourceId().eq( id ); op =
  op.and(
  SwapPriceFinder.businessDate().eq( busDate ) );
op =
  op.and( SwapPriceFinder.feedNumber().eq( feedNumber ) );
```
SwapPriceList priceList = **new** SwapPriceList(op);

## **Collections Based Operations (Continued)**

```
priceList.deleteAll();
```
- 65,583 rows took 562 seconds without deleteAll implementation. With the implementation it took 12 seconds.
- Deep Fetching: a better approach to relationship resolution
- Collections based operations make Reladomo suitable for most types of large retrievals (report style), OLTP, and batch style processing.

## **Collections Based Operations**

Why?

- Reduce object relational impedance mismatch
- Reduced chattiness
- Performance

- Investigating pure Java alternative to file generation
- List object used as gateway to collective operations
- Special SQL generation for mass/bulk operations
- Deep fetch uses joins: solves 1+N problem
- BCP support for Sybase: 5x faster than plain insert

## **Transparent Multi-schema Support**

- For scalability, we've partitioned ledger data into a large number of databases (about 150). The schema is identical in these database, but the data is different.
- The class of objects can therefore be retrieved from multiple sources
- Traditional ORMs have difficulty keeping objects tied to the original source. This is particularly a problem with caching.
- We even have transactions that read from one database and write to another. That is, the access patterns are not necessarily onedatabase-at-a-time.
- Support for this is built into the core of Reladomo.

## **Transparent Multi-schema Support**

Why?

- Transaction 123 in Database A can be 100 shares of IBM
- Transaction 123 in Database B can be 300 shares of BMW
- When both objects are loaded, they must not be confused.
- How an object is identified must include where the object came from:
- Enables horizontally scalable solutions

- Metadata includes special attribute (SourceAttribute)
- All operations (find, insert, update, delete) use this attribute to obtain the proper connection.

# **Caching**

Why?

- Uniquing: an object with a given primary key must correspond to exactly one memory location
- Performance
- Reduced IO and latency

- Can be configured as none, partial (dynamic) or full on a per class basis.
- Can be bypassed on a per query basis.
- Cache is a searchable set of indices. An index is a keyless set.
- Queries are cached in the query cache. Also facilitates deep fetched relationships.
- Transaction disregards pre-transaction cached results.
- Partial cache can only answer queries based on unique identifiers.

## **Three Tier Operation**

Why?

- User ID must not be able to access database directly (especially write)
- Batch/App ID must not be used from unauthorized IP's (see PACT AppFilter)
- For a large, semi-mobile user community, maintaining IP lists is undesirable and opens iSQL hole
- Security (fat client applications):
- Connection sharing: database connections can be expensive. Many users can share same connection.

- Third tier acts like a relational source. Supports relational-like operations: find, insert, update, delete.
- No object graphs. Not a complex object source. Serializaton based on metadata. Wire format looks like a result set.
- Lightweight: can be configured as pass-through with no caching.

## **Three Tier Operation (Continued)**

• Remoting API must be implemented by application.

## **Notification**

Why?

- Allow multiple VM's to independently update data.
- Polling considered harmful ("Are we there yet?" syndrome) How?
- At the end of a transaction, message is constructed. Message contains the primary keys for objects that were inserted/updated/ deleted. Message is sent to a topic that encodes the database identity.
- Listeners only register interest in databases they have accessed. Upon receipt of message, any objects (if any) are marked as dirty.
- Asynchronous message processing to avoid messaging and IO bottlenecks in application's main flow.
- Messaging API can be implemented by application. RV implementation provided.
- Notification is entirely independent of three tier operation. Most important production uses are in two tier scenarios. Notification is off by default.

## **Notification**

Examples:

- Posting Engine creates an account. Adjustment server processes a request for the trial or income function containing the new account some time later.
- Age Inventory Firm to Firm processor on Desk A updates age transfer status. Age Inventory Firm to Firm processor on corresponding desk will see new status.
- Posting Engine updates feed status. Notification is sent for the status object. Next time a controller queries for status, they will not get stale results.

## **RUNS Integration**

Why?

- Replication from remote sources can cause staleness.
- For low volume update data (e.g. account data) hitting database all the time is wasteful.
- Object metadata can be used the same way with RUNS tables as regular tables.
- Staleness typically exasperated because objects are configured as read only.

- Application configuration flags objects that are replicated.
- Background thread reads RUNS queue tables periodically.
- Send notification based on primary key found in RUNS child tables
- Clear RUNS tables.
- Fully optional. Can be setup as a lightweight, independent process.

## **DDL Generator**

Why?

- Metadata contains all necessary data. DRY: get the DDL from the metadata.
- Productivity: DDL files are hard to write and maintain.
- Junior developers have problems writing DDL files, especially index creation.

- Based on the metadata and target database type, emit DDL.
- Hardest part is generating decent indices. Primary key index is easy. Foreign key indices are based on defined relationships.

#### **Generate metadata from existing schema**

Why?

- Large legacy systems can be converted quickly and painlessly. How?
- Create object definition from table definition.
- Choose object primary key based on unique index.

## **Long term plan**

- Feedback is the most valuable thing. What're we doing right or wrong?
- What features would make your code better?
- If you find a bug, a test case would be exceptionally helpful.
- If you're feeling adventurous, contribute code!
- The direction of Reladomo is set by its users.
- Help us make Reladomo a better product: